**TP de chimie n°3**  $\begin{array}{|l} \hline \text{SPECTROPHOTOMETRIE} \end{array}$  **Terminale**  $\begin{array}{|l} \hline \text{Terminale} \end{array}$ 

#### **objectifs :**

- Connaître la technique de spectrophotométrie.

- Connaître et savoir utiliser la relation entre l'absorbance et la concentration d'une espèce absorbante en solution.

- Suivi spectrophotométrique d'une transformation chimique.

# **I. LOI DE BEER – LAMBERT ET APPLICATION AU TITRAGE D'UNE SOLUTION**

#### **1) Obtention d'une échelle de teintes**

On dispose d'une solution aqueuse de diiode S<sub>0</sub> de concentration molaire C<sub>0</sub> =  $1,0\times10^{-3}$  mol.L<sup>-1</sup> et d'une solution de Lugol pharmaceutique que l'on a dilué 100 fois  $(S_1)$ .

On cherche à réaliser différentes solutions de diiode de concentrations Ci connues (cf. tableau ci-dessous).

#### **2) Mode opératoire.**

*Attention chaque groupe va fabriquer 1 solution Si ,demander au prof pour connaître le n° de votre groupe*  - A l'aide d'une burette graduée, introduire dans un tube à essais, un volume  $V_i$  de la solution  $S_0$  de diiode (cf tableau ci-dessous). A l'aide d'une autre burette graduée, compléter à 10 mL avec de l'eau distillée - Boucher et bien agiter.

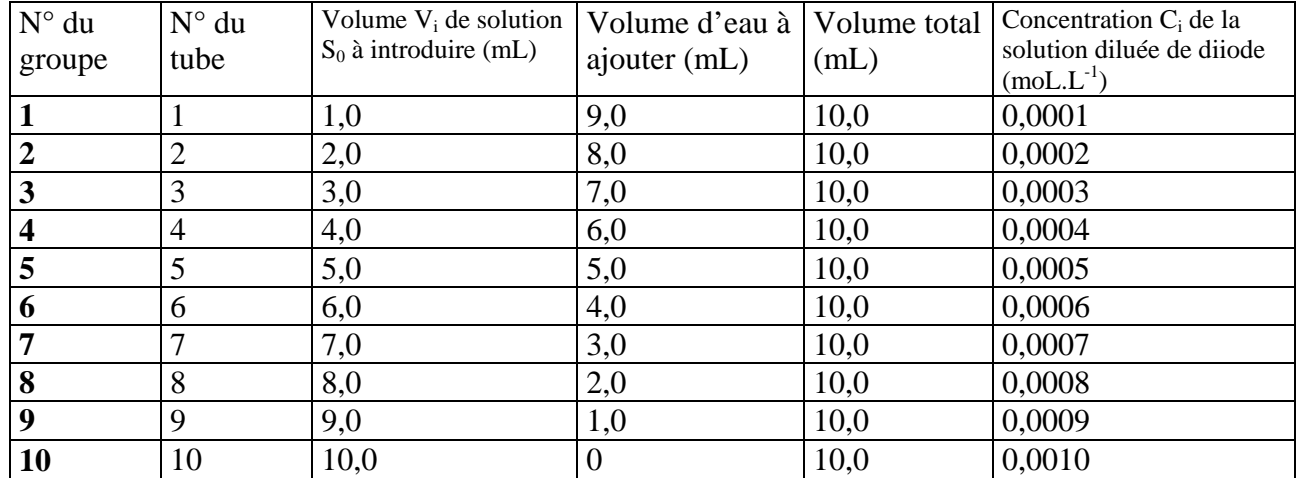

#### **3) Utilisation du spectrophotomètre**

#### **Réalisation du blanc**

- Brancher le porte cuve à l'extrémité de la fibre optique, brancher le câble d'alimentation électrique.

- Ouvrir le fichier abs cuve (fichier de paramétrage) essentiel au fonctionnement en absorption).

Si besoin ajuster la Sensibilité pour ne pas saturer le signal.

- Mettre une cuve d'eau distillée dans le porte cuve,

- cliquer sur . Le spectre est celui de la source halogène.
- Cliquer sur  $\mathcal{U}$  Le logiciel s'apprête à réaliser une mesure en absorption.
- Choisir « Courbe active » pour indiquer que le blanc est le spectre actuellement à l'écran.

#### **Loi de Beer Lambert**

- Cliquer sur l'intercalaire « Beer Lambert ».

- Cliquer sur « changer lambda » et indiquer la nouvelle longueur d'onde de travail. λ **= 450 nm**

- Mettre un échantillon dans le porte cuve, attendre quelques secondes, cliquer sur « nouveau point » et indiquer la concentration dans le tableau (uniquement en caractères décimaux). Valider par « Enter ».

- Répéter l'opération avec les solutions connues,

## **4) Relation entre absorbance et concentration**

- Exporter la courbe A= f(C) dans Régressi

(attention dans Régressi il faut rebaptiser Absorbance par A, sans unité et Concentration par C, en mol/L puis changer les coordonnées : mettre A en ordonnée et C en abscisse).

- A l'aide de la courbe, établir une relation mathématique simple entre l'absorbance et la concentration de diiode pour la longueur d'onde de travail (l'équation de la courbe sera obtenue par modélisation). - Imprimer la courbe.

*Résumé :*

**Pour une solution de diode, à la longueur d'onde 450 nm et pour une longueur de cuve de 1 cm , on a montré que**   $A = kC$  avec  $k = \ldots$ .

- Généraliser en énonçant la loi de Beer Lambert.

## **5) Mesure de l'absorbance de la solution de Lugol**

- Placer dans le spectro une cuve contenant la solution diluée de Lugol de concentration inconnue et relever la valeur de l'absorbance A, noter cette valeur sur votre rapport

- Déterminer à l'aide de la courbe, la concentration C de la solution diluée de Lugol. Détailler votre méthode.

 $\overline{\phantom{a}}$  - En déduire la concentration  $C_0$  de la solution pharmaceutique de Lugol.

## **II. SUIVI DE LA CINETIQUE DE LA REACTION ENTRE L'EAU OXYGENEE ET LES IONS IODURES.**

## **1) Mode opératoire de l'acquisition informatique (réalisé par le professeur)**

Régler la longueur d'onde de travail : λ**= 450 nm**

-Cliquer sur l'intercalaire « Cinétique ».

- Cliquer sur  $\mathbb{R}$  pour définir les paramètres de l'acquisition :

Temps Total de l'expérience ( $t = 1200$  s), valider par « Enter ».

Pas minimum et pas maximum (toutes les 10 s).

Longueur d'onde de travail  $\lambda$  = 450 nm. Valider par « Enter ».

- Mélanger dans un bécher :

10,0 mL de solution d'iodure de potassium dont la concentration en ions iodures est de  $[I_{(aq)}] = 0,2 \text{ mol} L^{-1}$ 6,0 mL d'acide sulfurique dont la concentration en ions hydrogène est de  $[H^+_{(aq)}] = 0.2 \text{ mol.} L^{-1}$ 10 mL d'eau distillée.

A la date t = 0s correspondant au démarrage de l'acquisition, ajouter : 4,0 mL de solution  $H_2O_2$  à 0,01 mol.L<sup>-1</sup>.

- Mélanger les réactifs, placer la cuve dans le porte cuve, cliquer sur « Démarrer ». Pendant la réaction, la vue en haut à gauche affiche l'état de l'absorbance à la longueur d'onde sélectionnée. Le logiciel est bloqué jusqu'au terme de l'enregistrement.

- Au terme de l'enregistrement, vous pouvez choisir une autre longueur d'onde de travail.

- Double cliquer sur les vues en coupe pour effectuer des mesures, exporter  $A = f(t)$  vers Régressi.
- Imprimer la courbe

## **2) Exploitation**

**a)** Etablir l'équation de la réaction entre l'eau oxygénée et l'ion iodure

**b**) Calculer le nombre de moles d'ions iodures noté  $n_0(\Gamma_{(aq)})$ , d'ions H<sup>+</sup> noté  $n_0(H^+_{(aq)})$ ,et d'eau oxygénée notée  $n_0(H_2O_{2(aq)})$ 

**c)** Etablir le tableau d'avancement (on notera x l'avancement de la réaction).

**d**) Déterminer l'avancement maximal x<sub>max</sub> et le réactif en défaut si l'on suppose la réaction totale.

**e**)On dispose de la courbe  $A = f(t)$  et on a montré que  $A = k$  C avec  $C = [I_2]$ . Dans Regressi, faire "grandeurs", Y+, créer la variable calculée, en mol/L,  $C = A/k$  en remplaçant k par la valeur que vous avez obtenue précédemment. Tracer la courbe C =f(t).

**f**) A l'aide du tableau d'avancement montrer que  $x = C V_{tot}$  avec  $V_{tot} = 30$  mL = 0,03L. Dans Regressi, faire "grandeurs", Y+, créer la variable calculée, en mol,  $x = C*0.03$  Tracer  $x = f(t)$ . Imprimer la courbe.

**g)** Quel fait expérimental nous indique que la réaction est bien terminée à t = 1200 s ? Quel fait expérimental nous indique que la réaction est bien totale à  $t = 1200$  s ?

**h**) Déterminer  $t_{1/2}$ . Détailler votre méthode

**i)** Calculer les deux vitesses de réaction à la date t = 100 s et t = 600 s. Détailler la méthode. Commenter le résultat.

#### **DONNEES :**

Eau oxygénée/Eau  $H_2O_{2(aq)}/H_2O_{(l)}$ **Diiode/Ion iodure**  $I_{2(aq)} / I_{(aq)}$ 

# **MATERIEL AU BUREAU:**

- **Spectrophotomètre + cuves (salle 304)**
- **Grands tubes à essais**
- **1 pipette graduée de 10 mL + pipeteur**
- **1 pipette graduée de 2 mL**
- **3 béchers de 50 mL**
- **3 bécher de 100 mL**
- **1 agitateur en verre**
- **2 marqueurs noirs**
- **2 burette graduée de 25 mL**

#### **PRODUITS AU BUREAU :**

- **200 mL d'une solution de diode à 0,001 mol L-1**
- **solution de Lugol pharmaceutique dilué 100 fois**
- **100 mL d'une solution d'iodure de potassium à 0,2 mol L-1**
- 50 mL d'une solution d'acide sulfurique à 0,1 mol  $L^{-1}$  (0,2 mol/L en ions  $H^+$ )
- **100 mL d'une solution d'eau oxygénée à 0,01 mol L-1**
- **eau distillée**